# **UNIVERSIDAD AUTÓNOMA JUAN MISAEL SARACHO FACULTAD DE CIENCIAS Y TECNOLOGÍA CARRERA DE INGENIERÍA INFORMÁTICA**

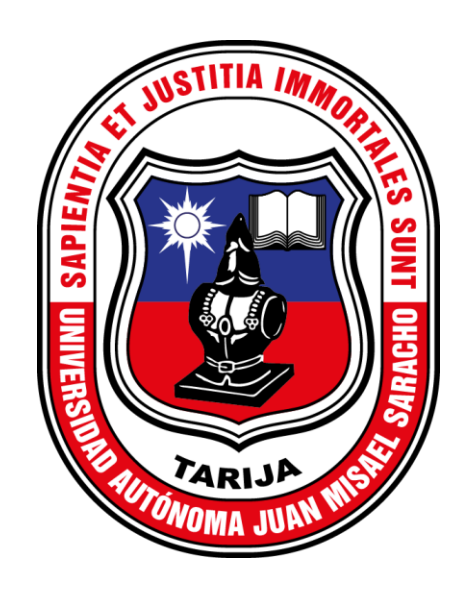

## **MEJORAMIENTO DE LA ADMINISTRACIÓN DE LA ACADEMIA DE DANZA SANGRE LATINA, APLICANDO LAS TIC**

**Por:**

## **Marco Antonio Luna Zarate**

Trabajo de Grado presentado a consideración de la "Universidad Autónoma Juan Misael Saracho", como requisito para optar el Grado Académico de Licenciatura en Ingeniería Informática.

**Gestión 2020**

**Tarija – Bolivia**

..................................................

M.Sc. Ing. Ernesto R. Álvarez Gozalves

#### **DECANO**

### **FACULTAD DE CIENCIAS Y TECNOLOGÍA**

..................................................

M.Sc. Lic. Elizabeth Castro Figueroa

#### **VICEDECANA**

## **FACULTAD DE CIENCIAS Y TECNOLOGÍA**

**APROBADO POR TRIBUNAL:** 

..................................................

M.Sc. Ing. Silvana Sandra Paz Ramírez

..................................................

M.Sc. Ing. Ludmila Ninoska Benítez Montero

..................................................

Ing. Raquel Ivonne Jalil Angulo

El Tribunal Calificador no se solidariza con la forma, términos, modos y expresiones vertidas en el presente trabajo, siendo únicamente responsabilidad del autor.

#### Dedicatoria

Al Dios de Israel creador del Universo por darme vida y salud y por su infinito amor, paciencia y bondad para conmigo.

A mis padres Samuel Luna y Lidia Zarate, por todo el apoyo y confianza que me brindaron en todo momento.

#### Agradecimientos

Agradezco especialmente al Dios de Israel Señor del universo por darme vida y salud y por su infinito amor, paciencia y bondad para conmigo, por acompañarme en mi caminar y por haberme permitido concluir esta etapa de estudios superiores.

A mi familia, por el apoyo incondicional brindada en el trayecto de formación académica.

A todos los docentes que fueron parte de este proceso de formación académica, por su paciencia y sabiduria.

A mis amigos y amigas por el afecto y apoyo que me brindaron.

Muchas gracias.

## Pensamiento

Mira que te mando que te esfuerces y seas valiente; no temas ni desmayes, porque YO SOY EL QUE SOY tu Dios estará contigo en donde quiera que vayas.

Josué 1:9

## **TABLA DE CONTENIDO**

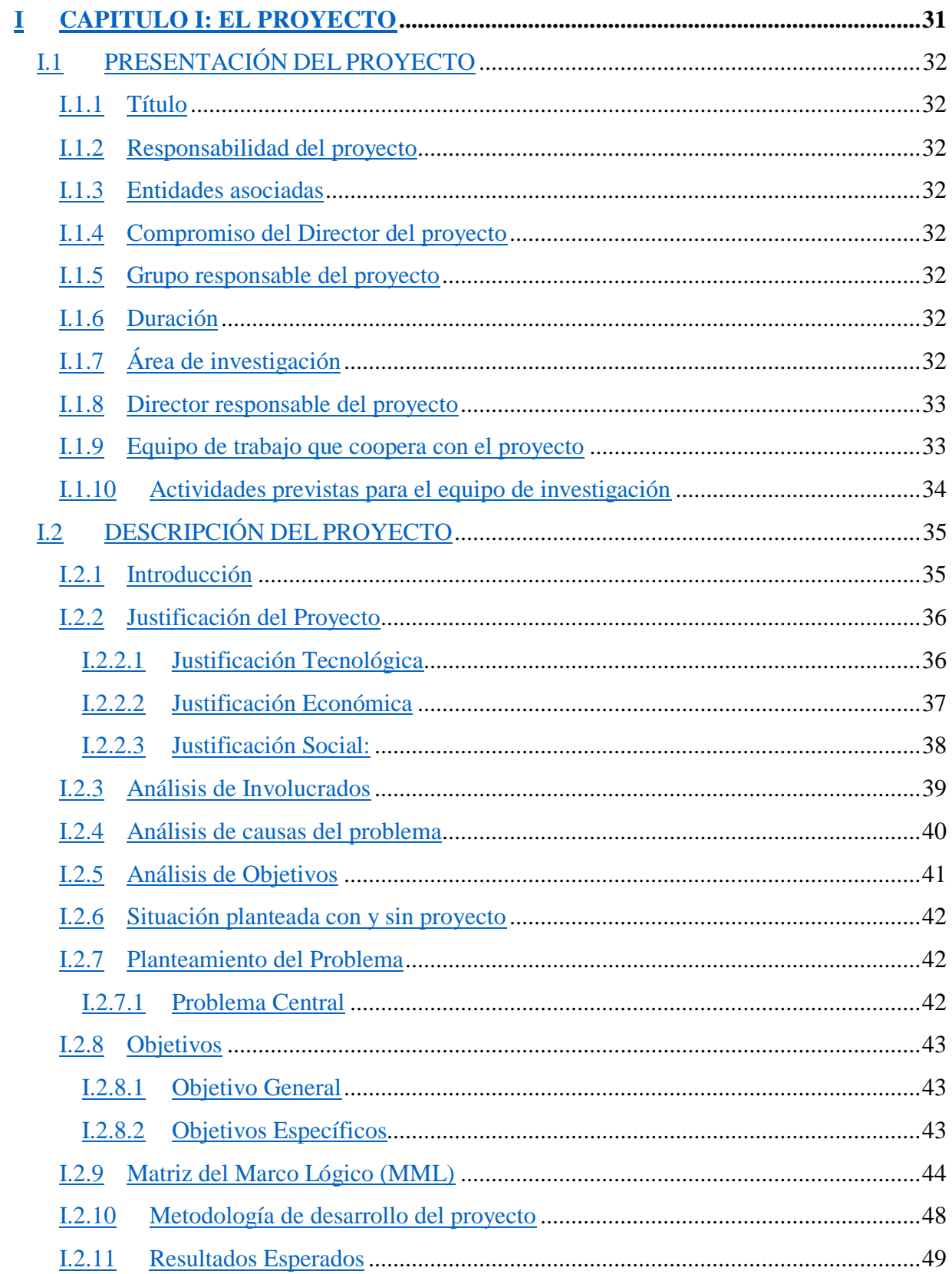

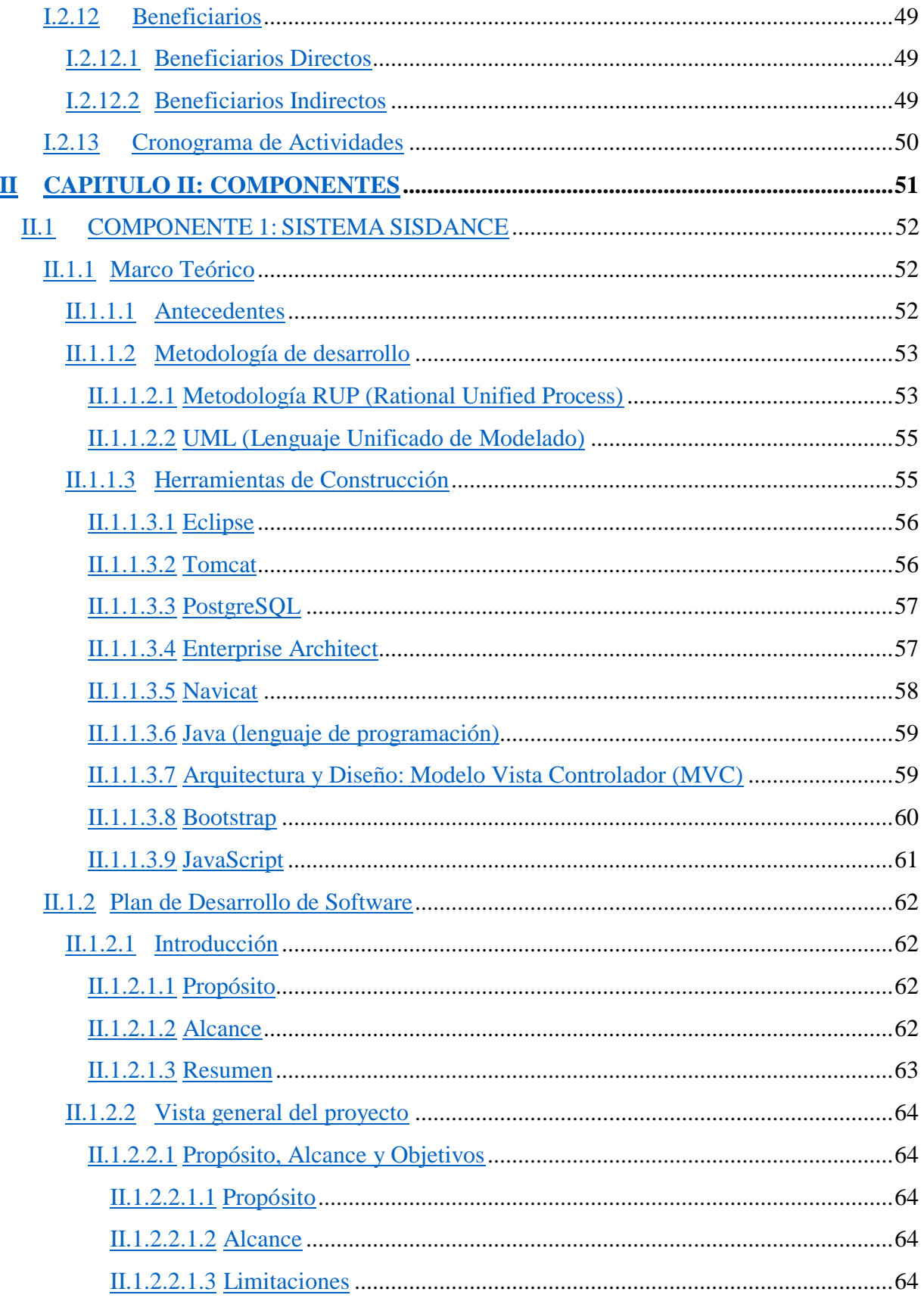

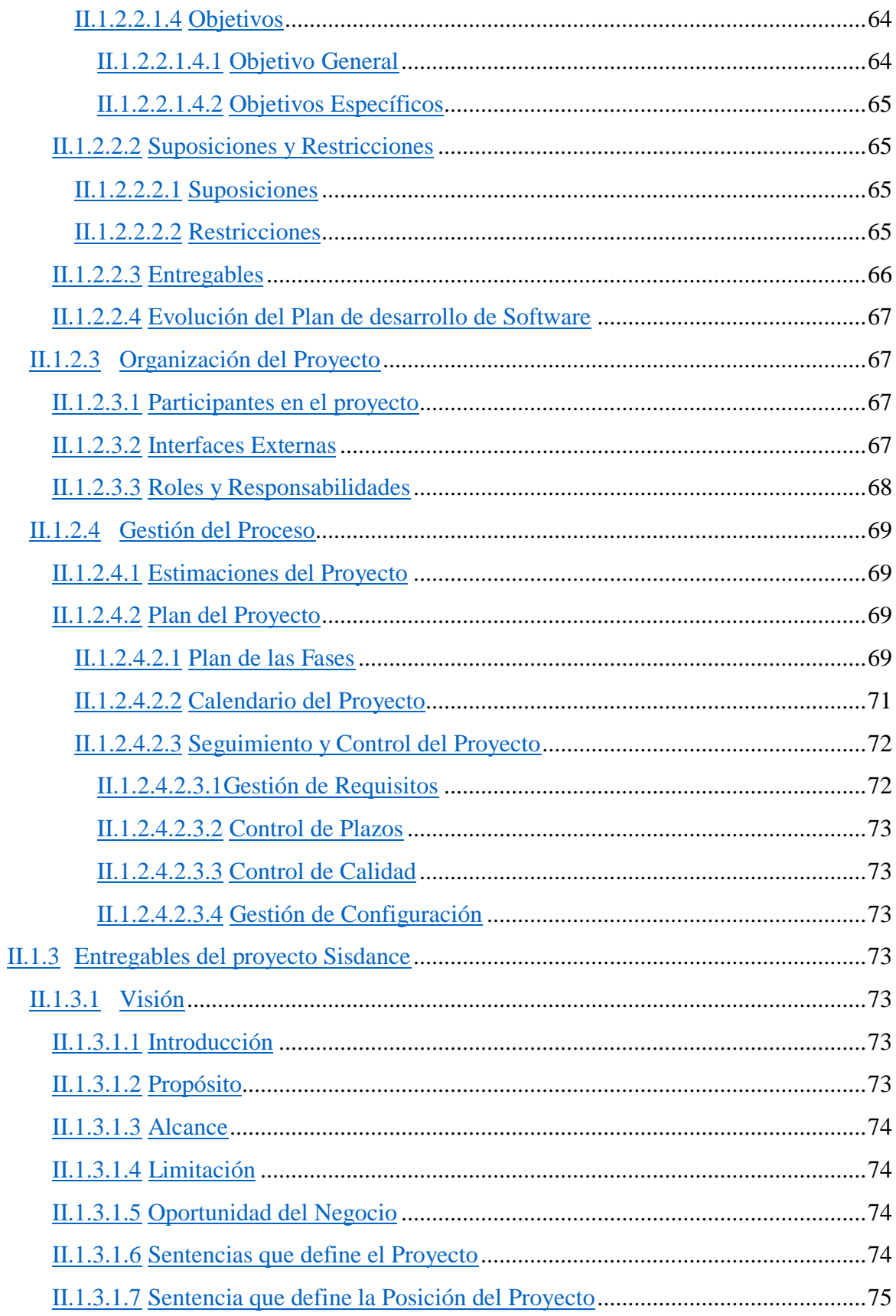

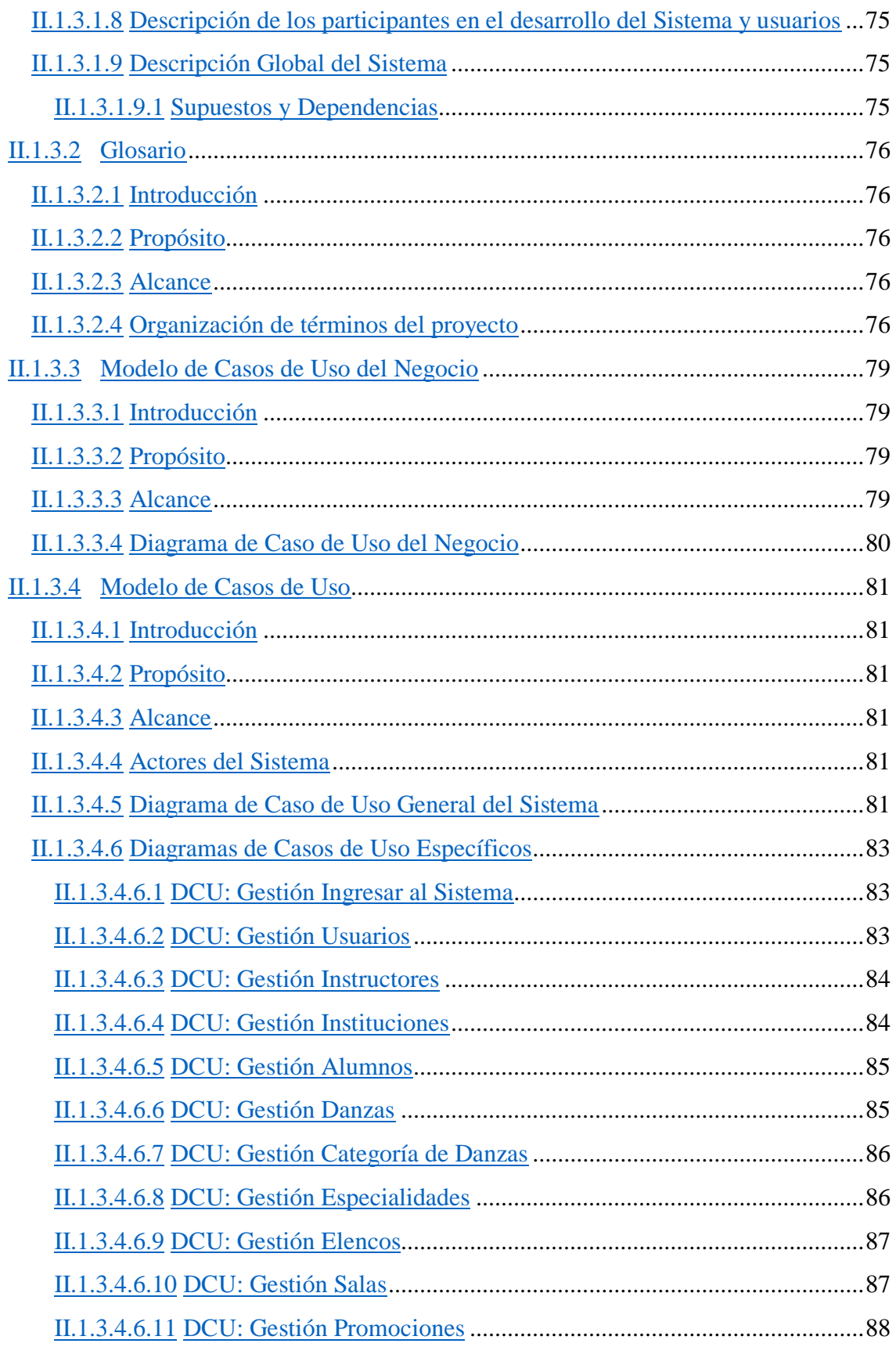

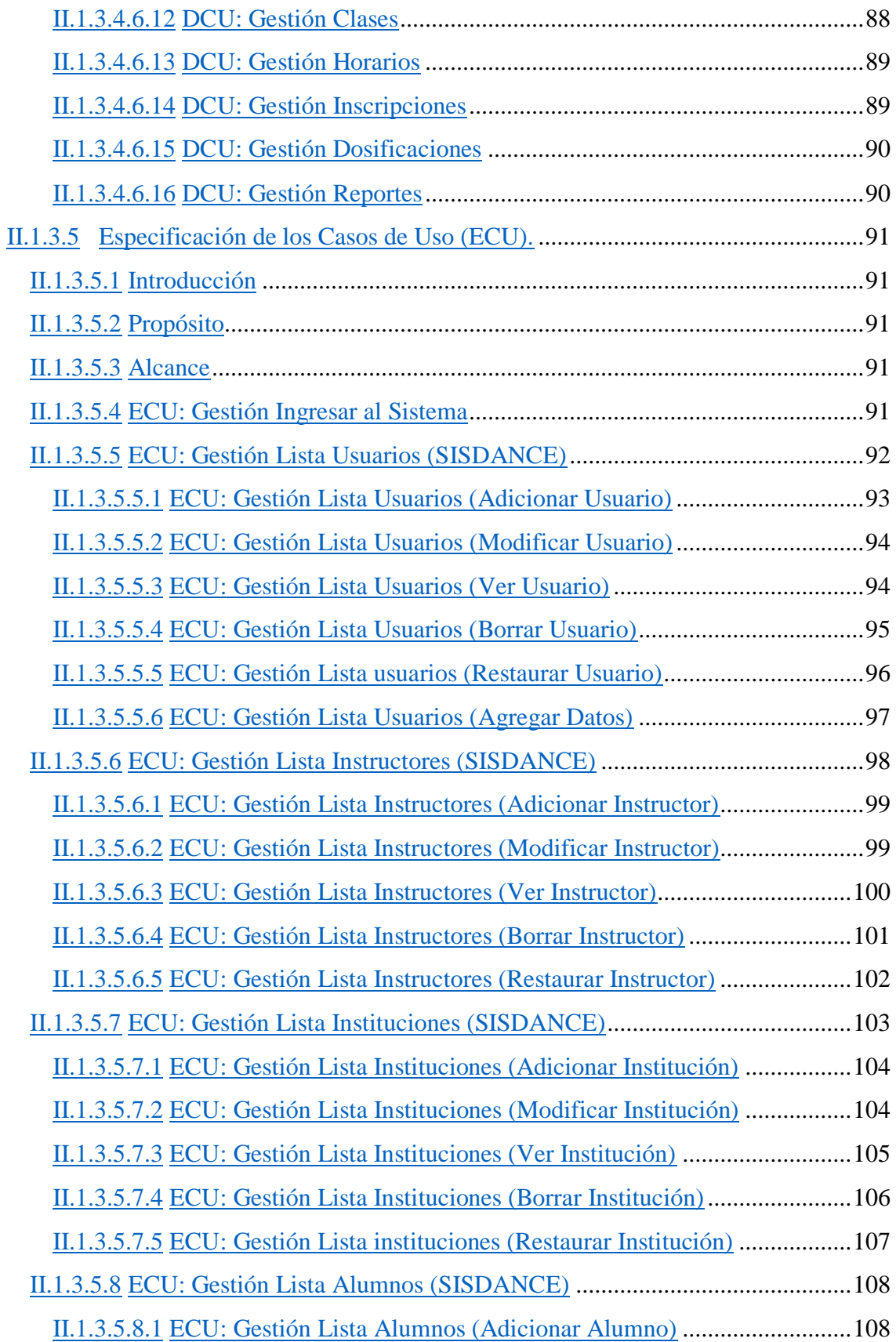

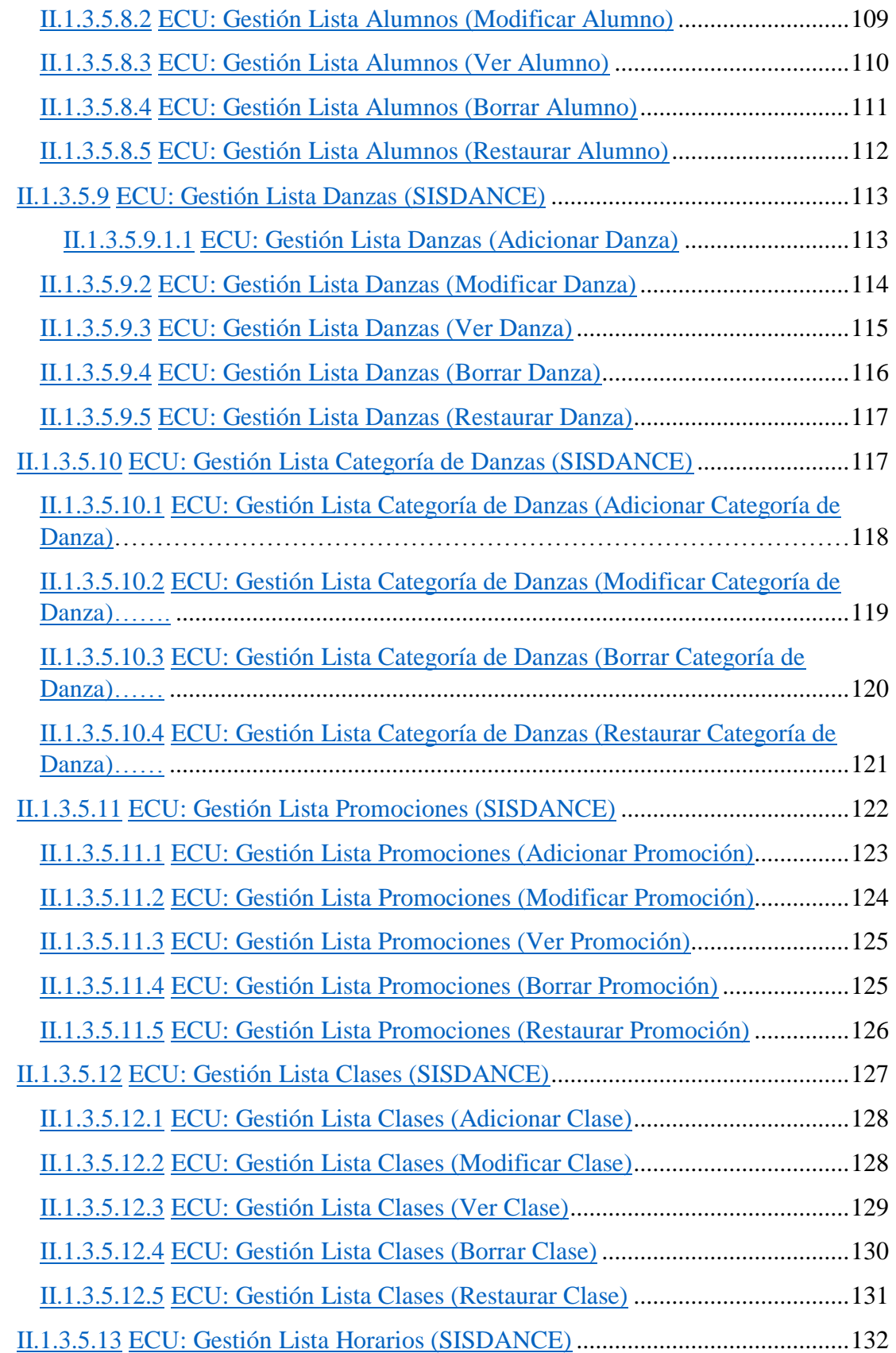

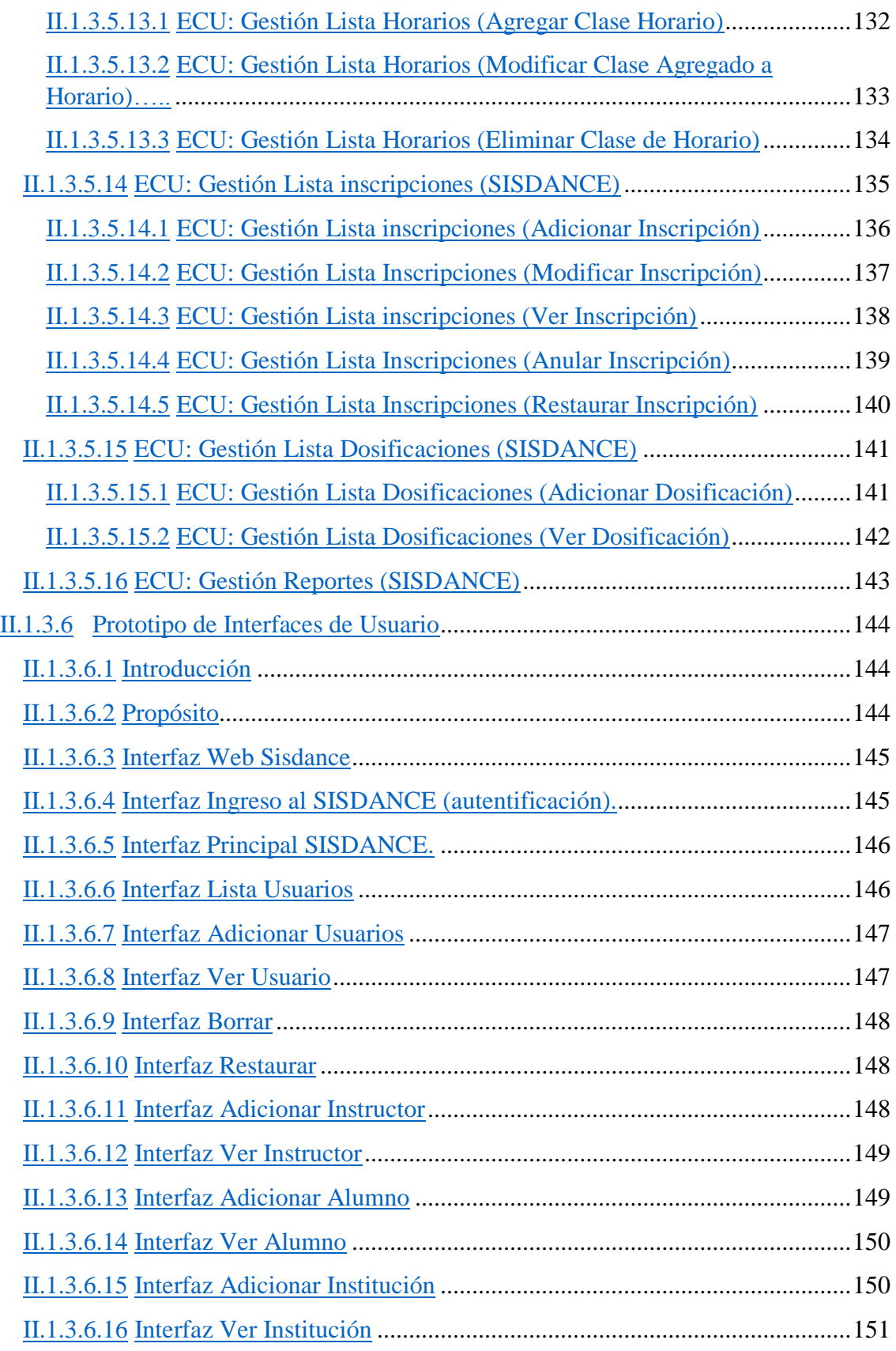

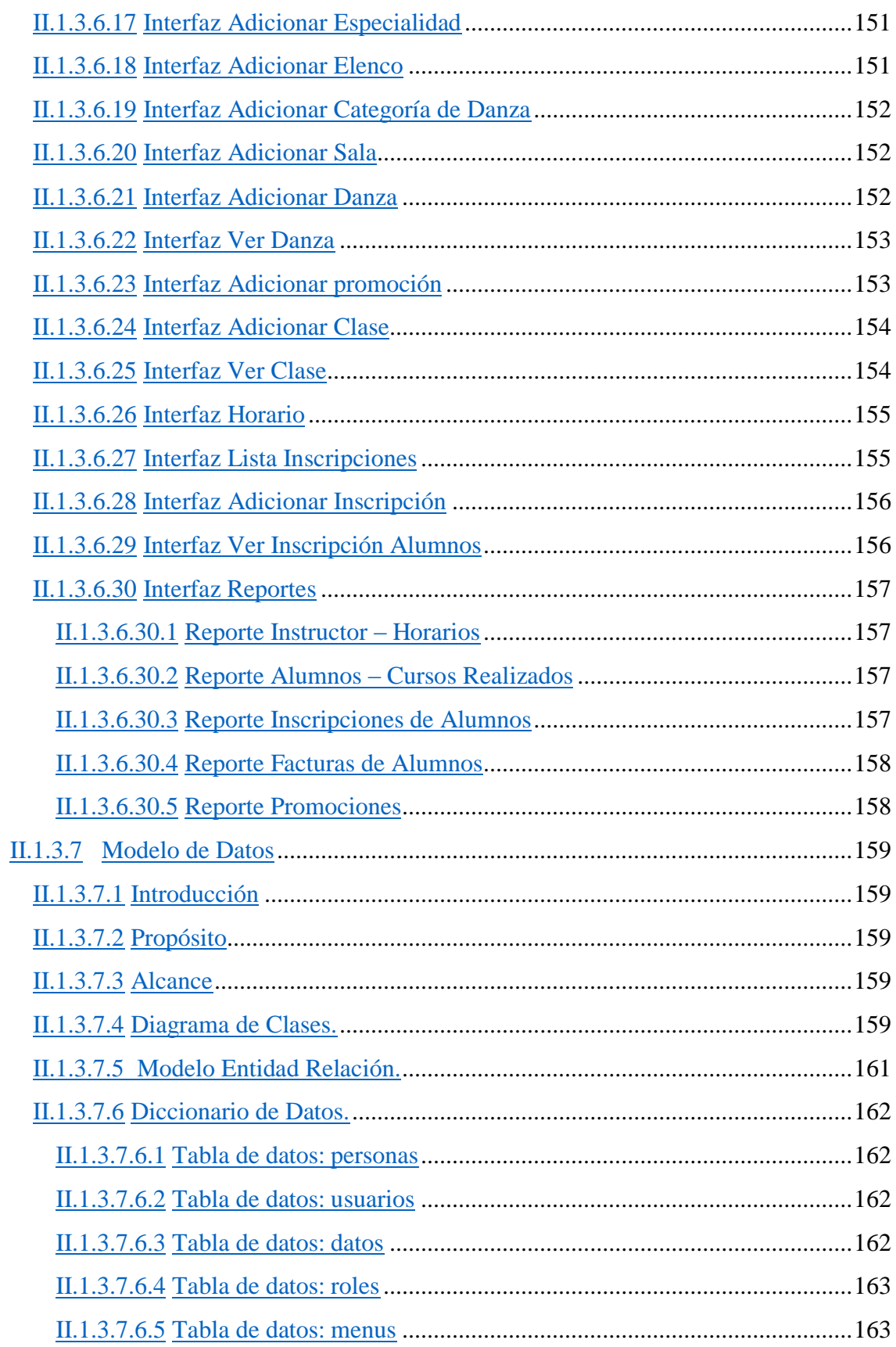

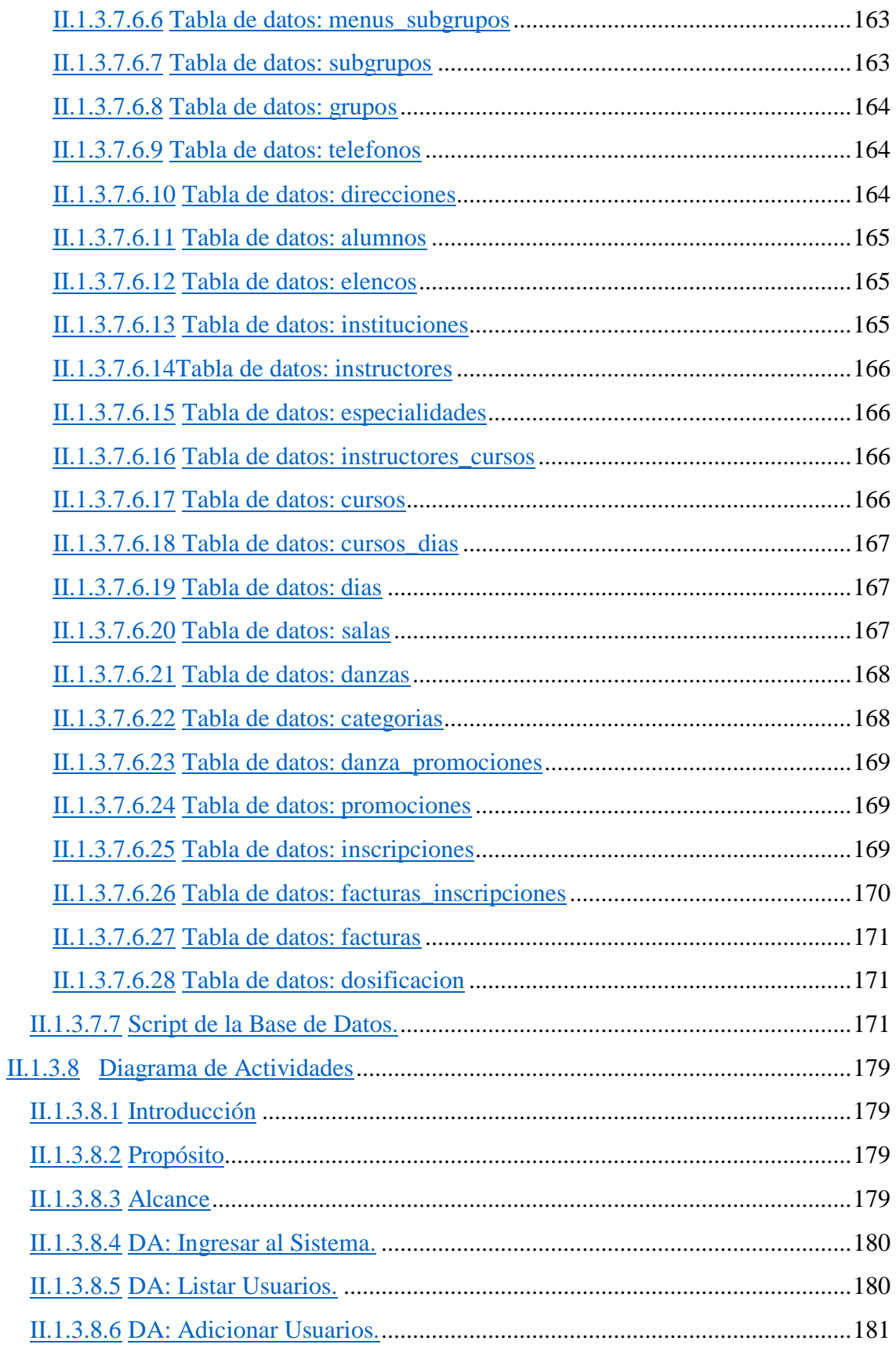

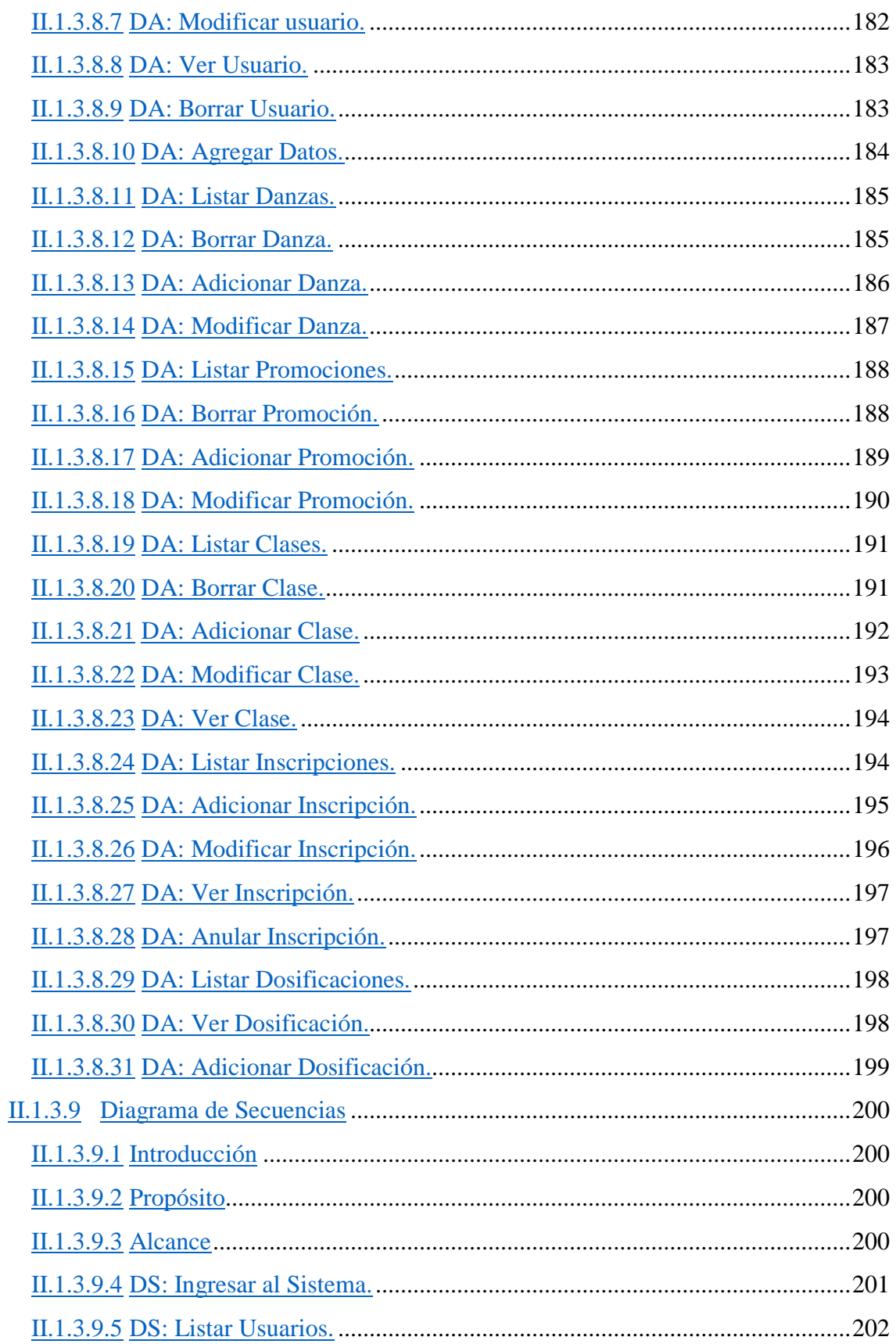

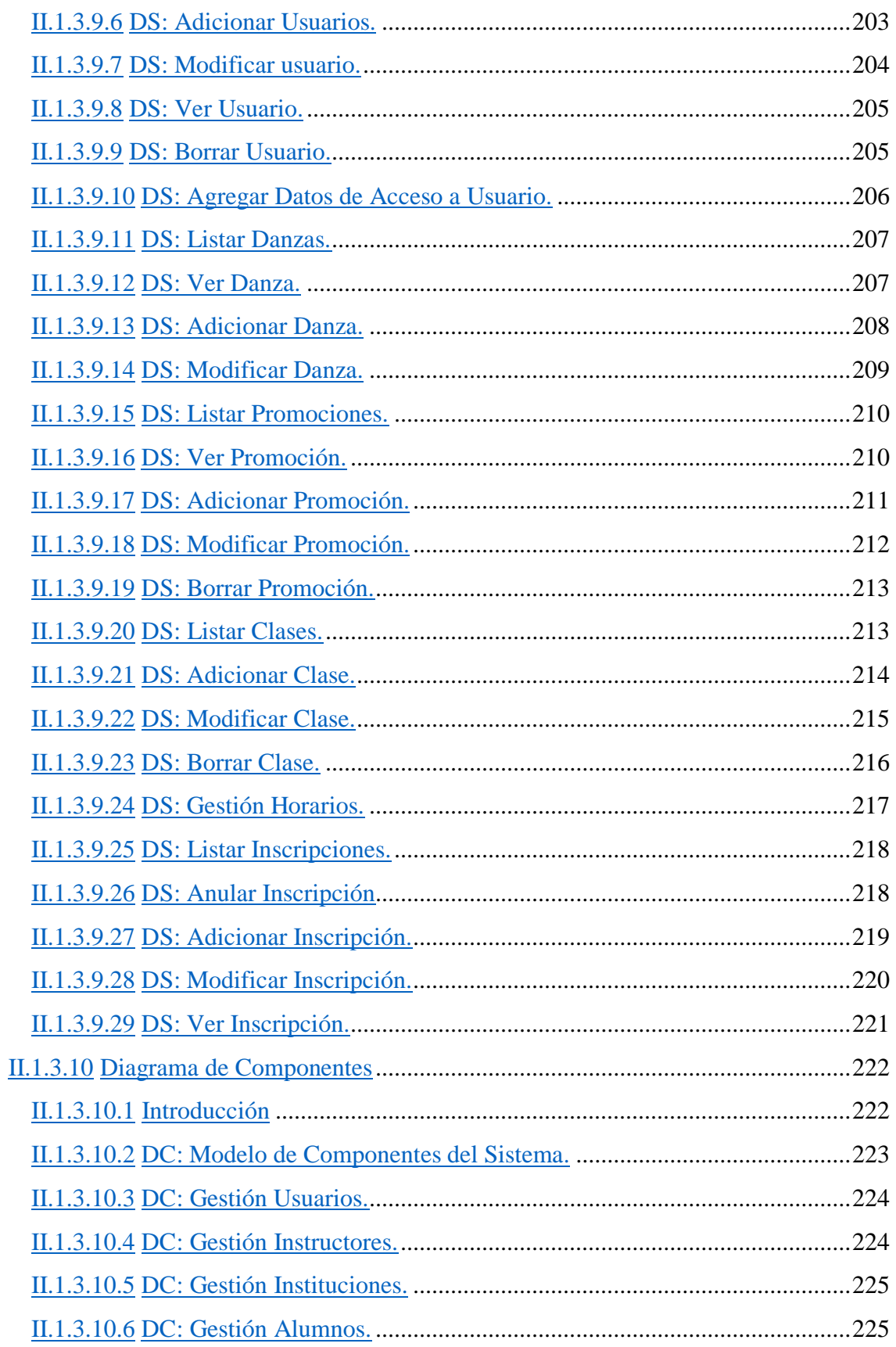

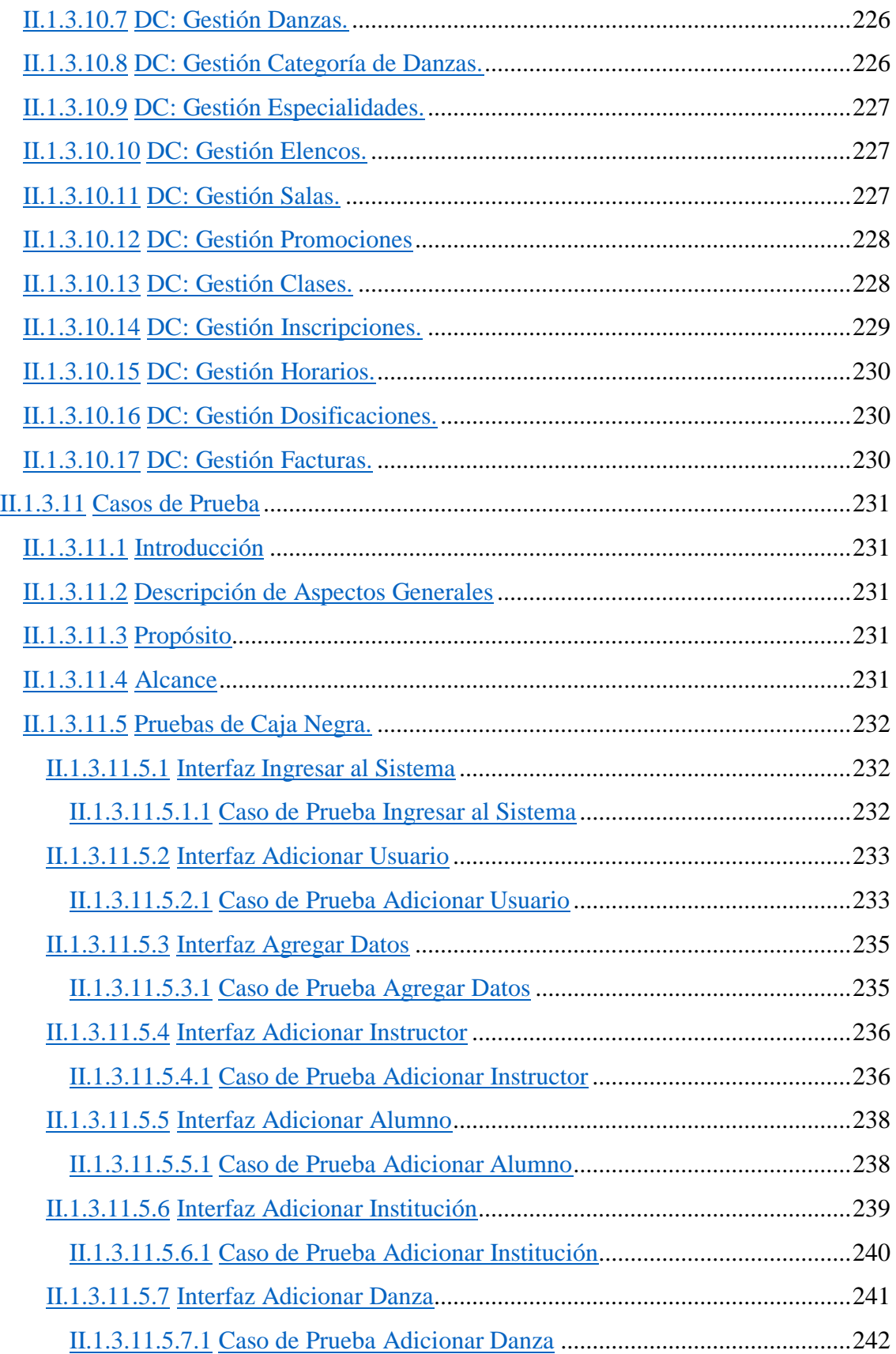

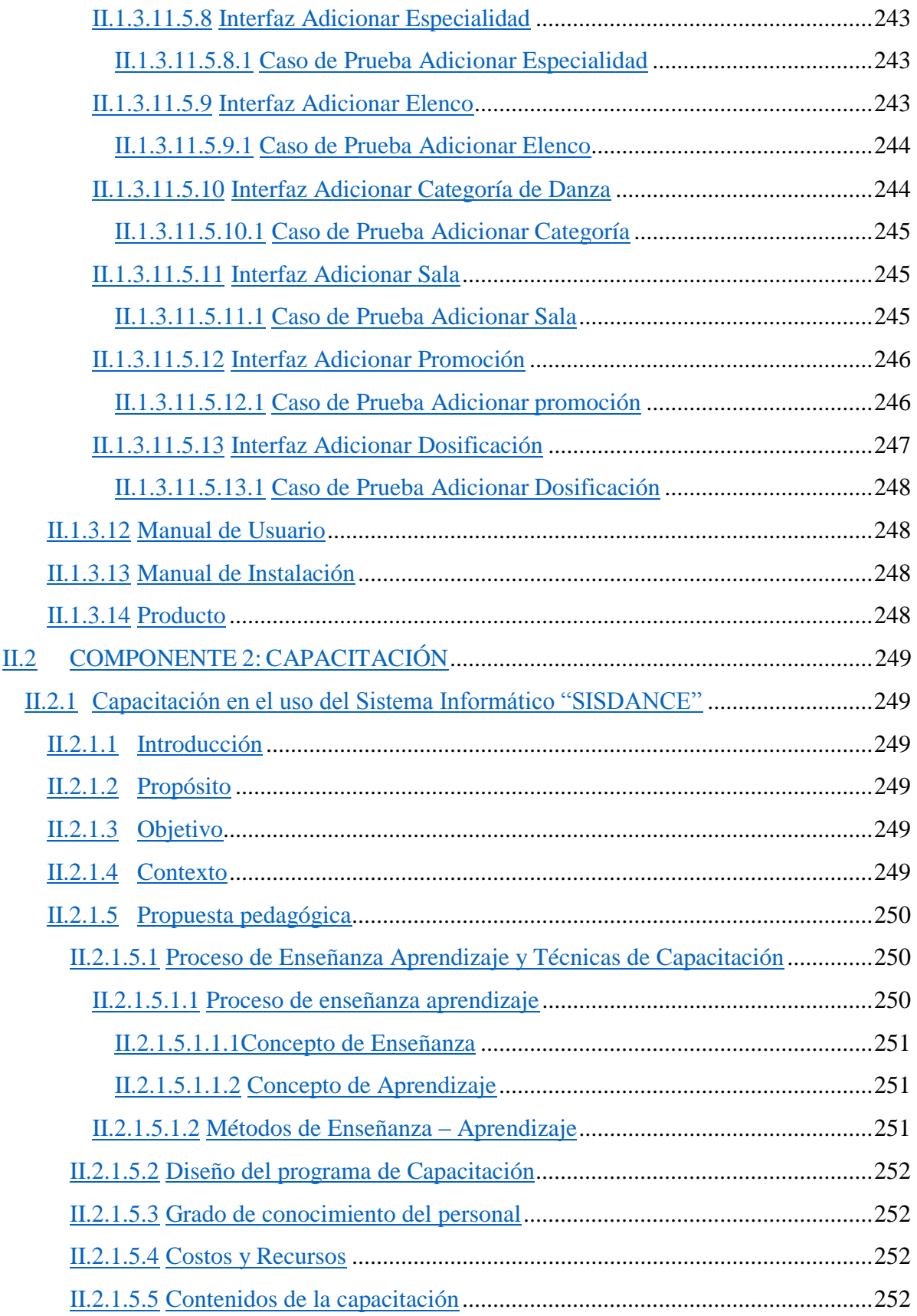

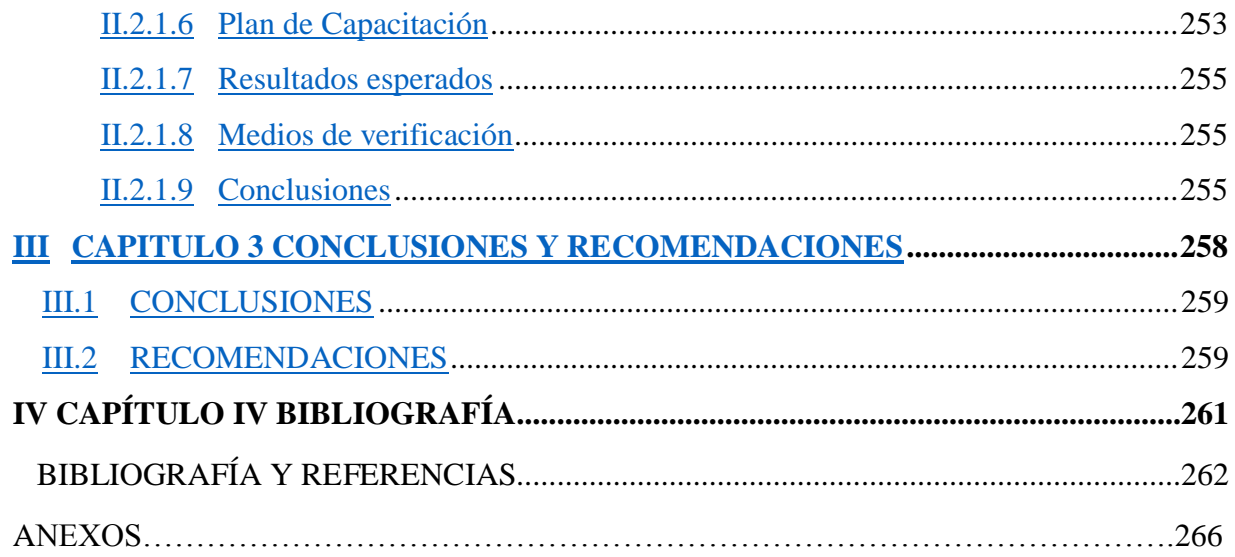

## **LISTA TABLAS**

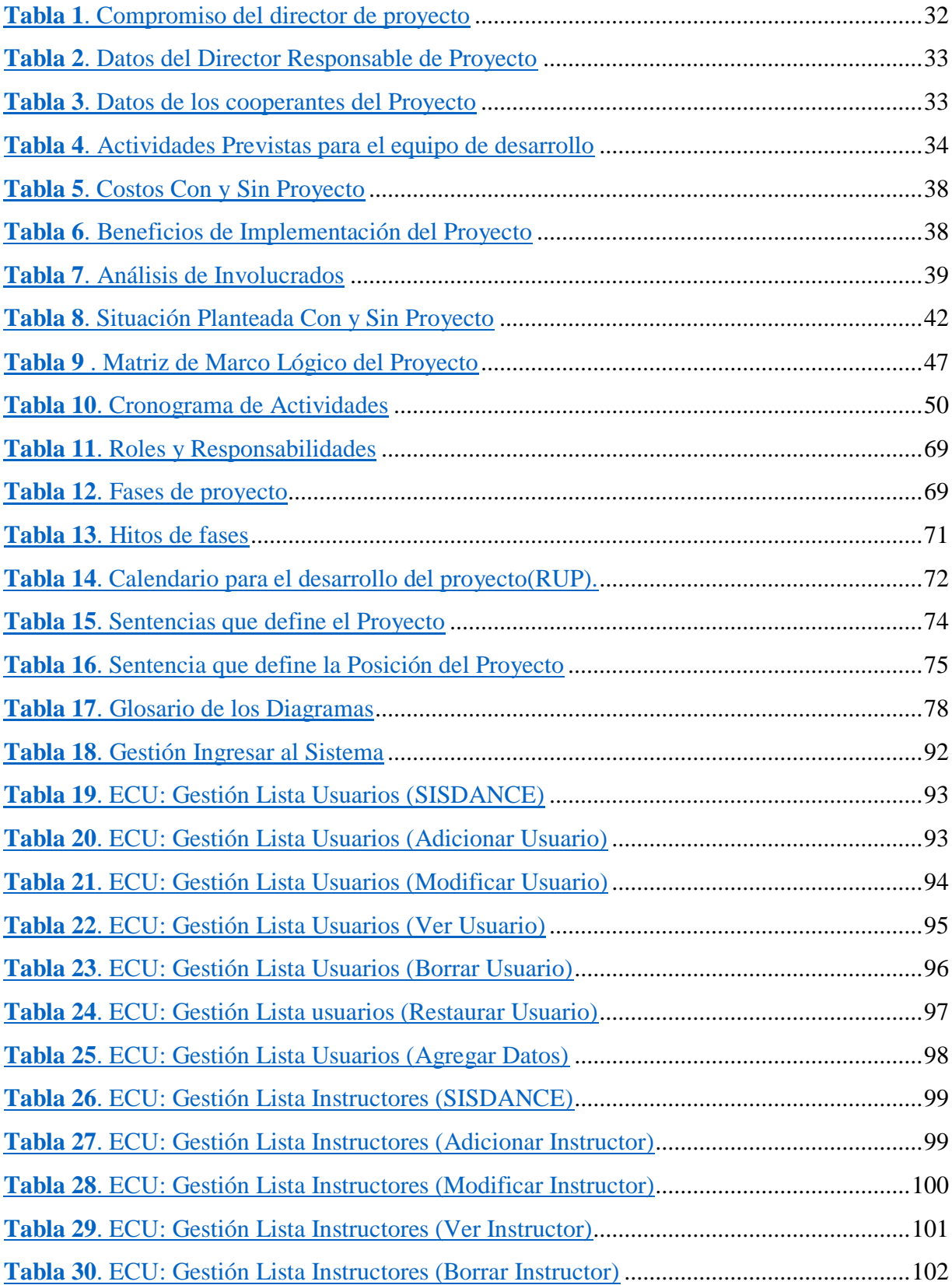

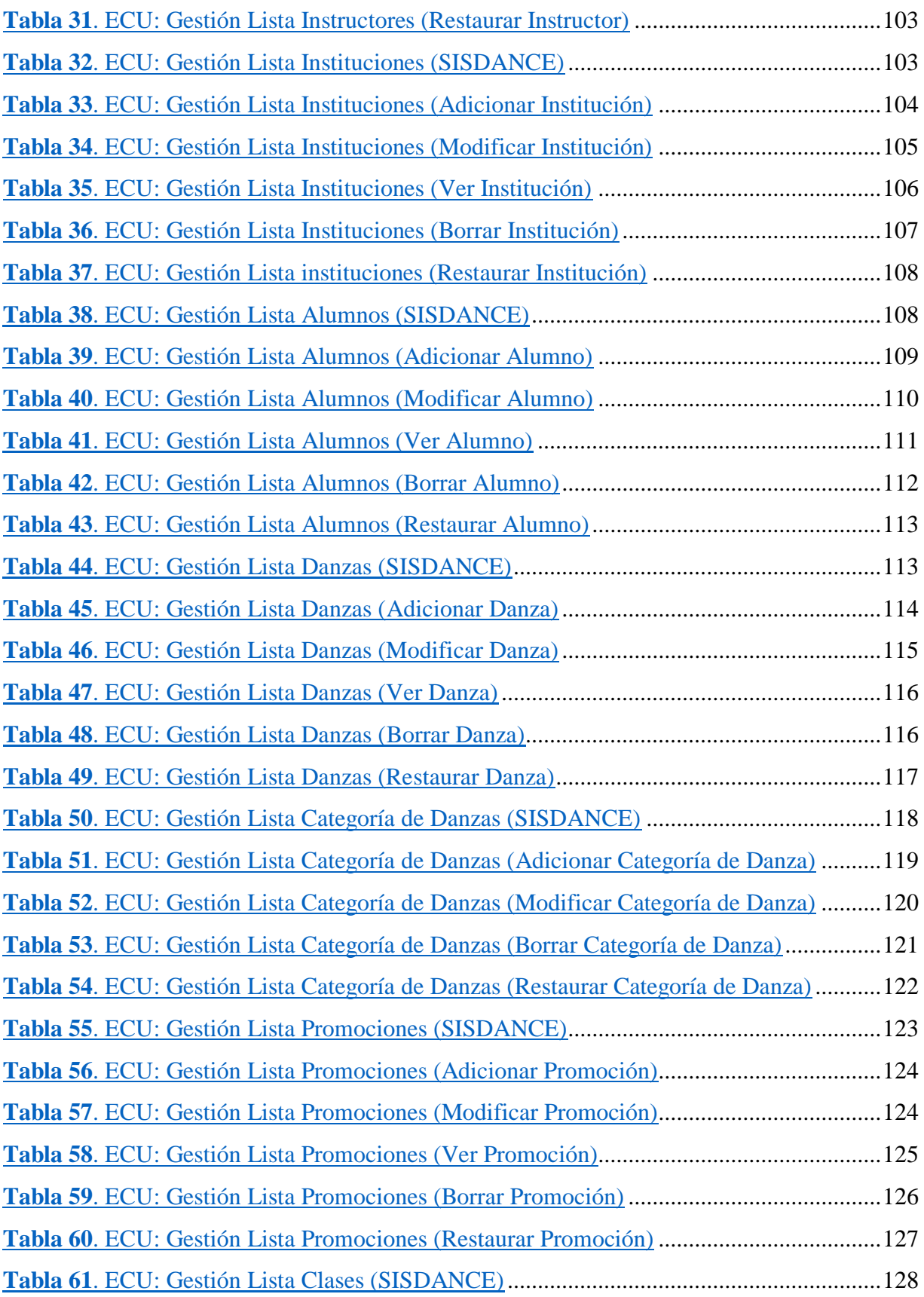

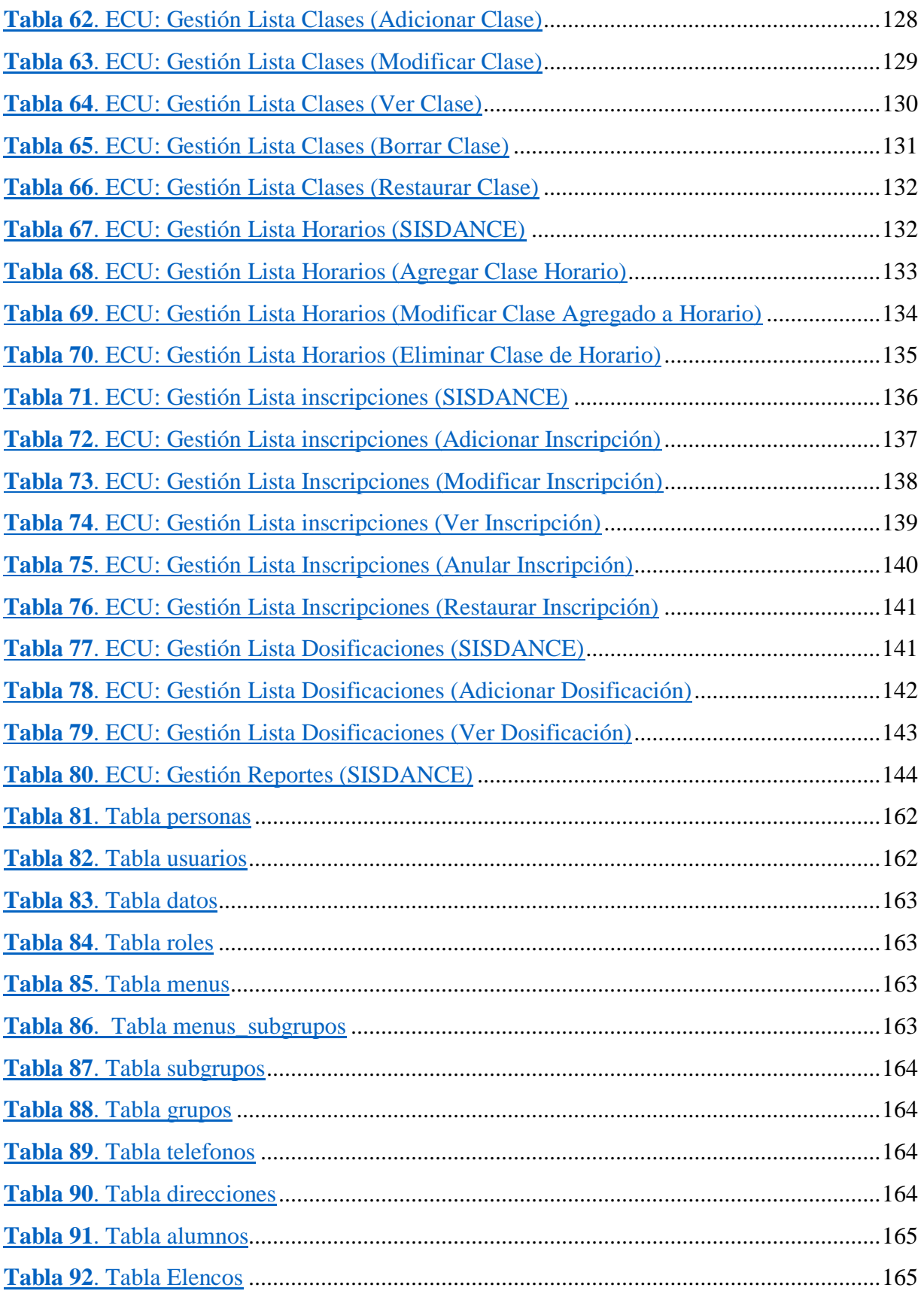

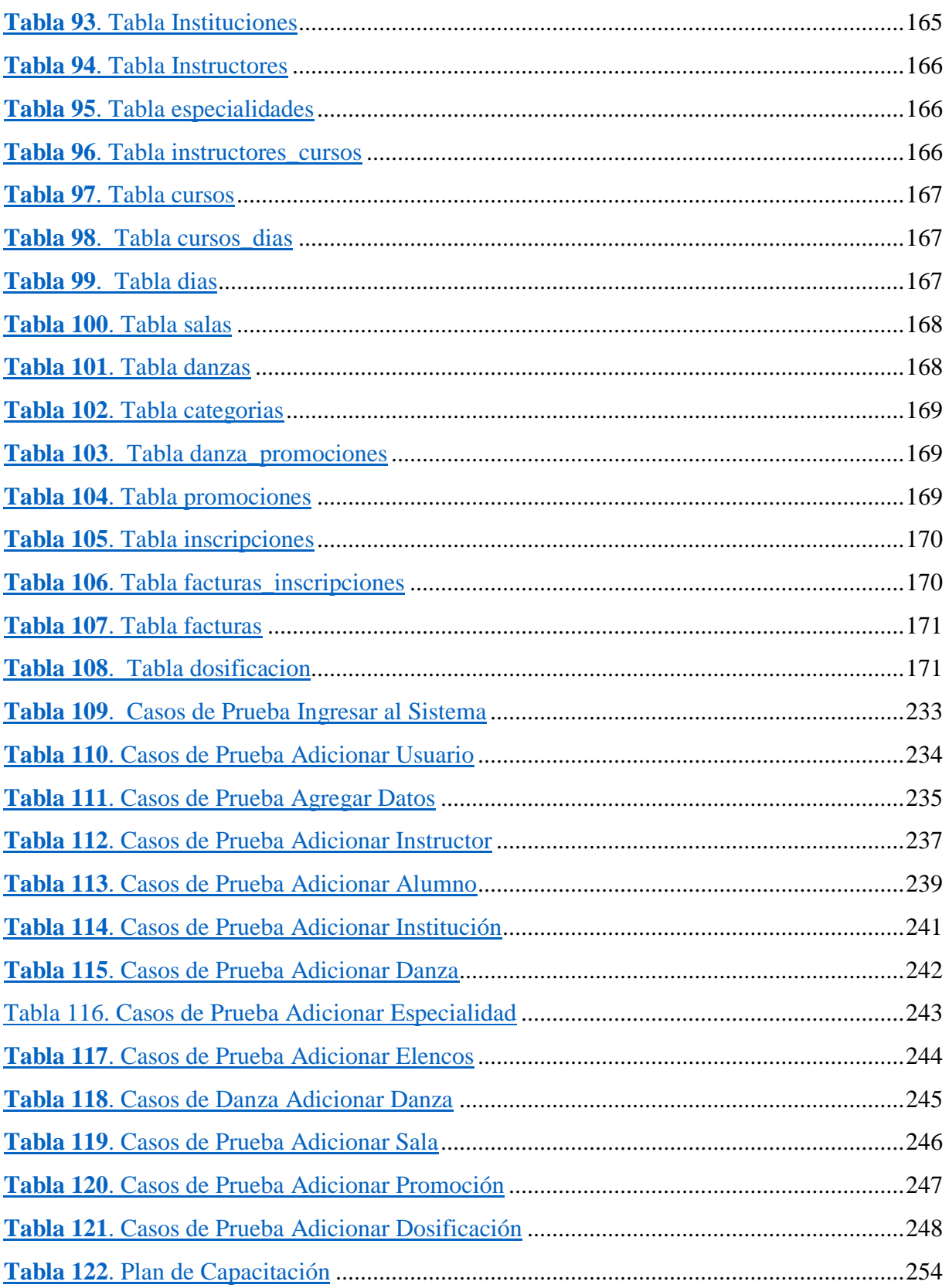

## **LISTA FIGURAS**

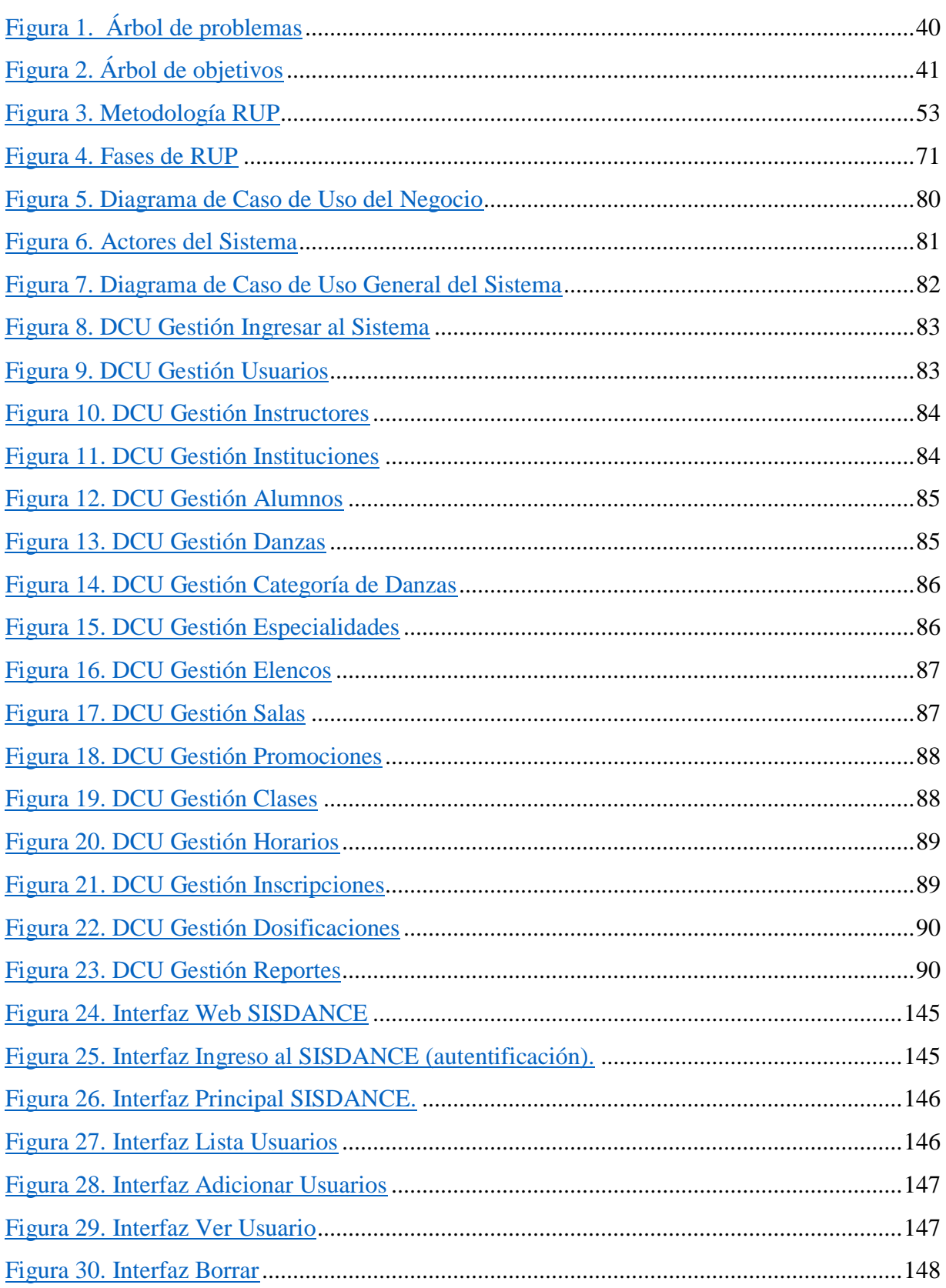

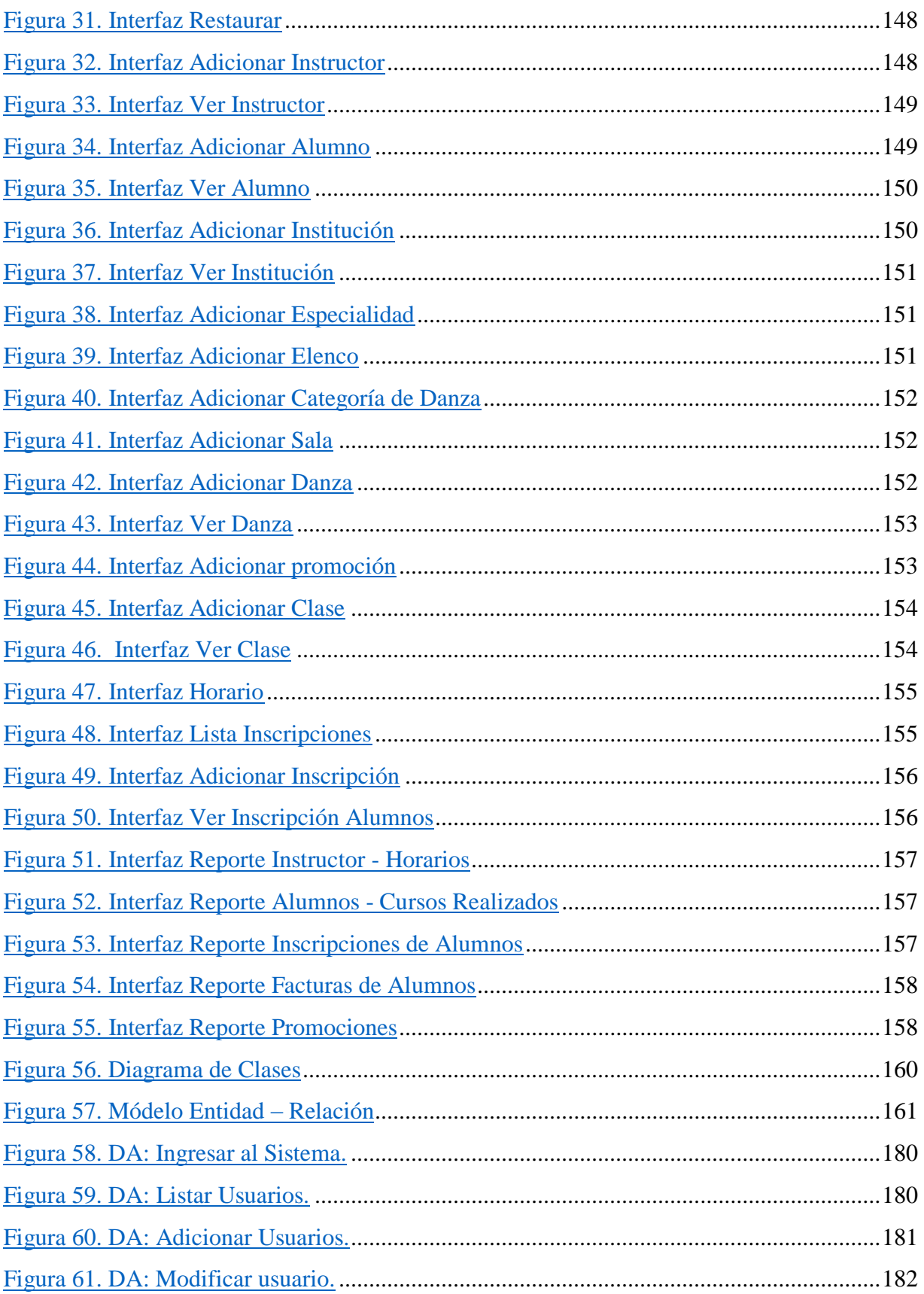

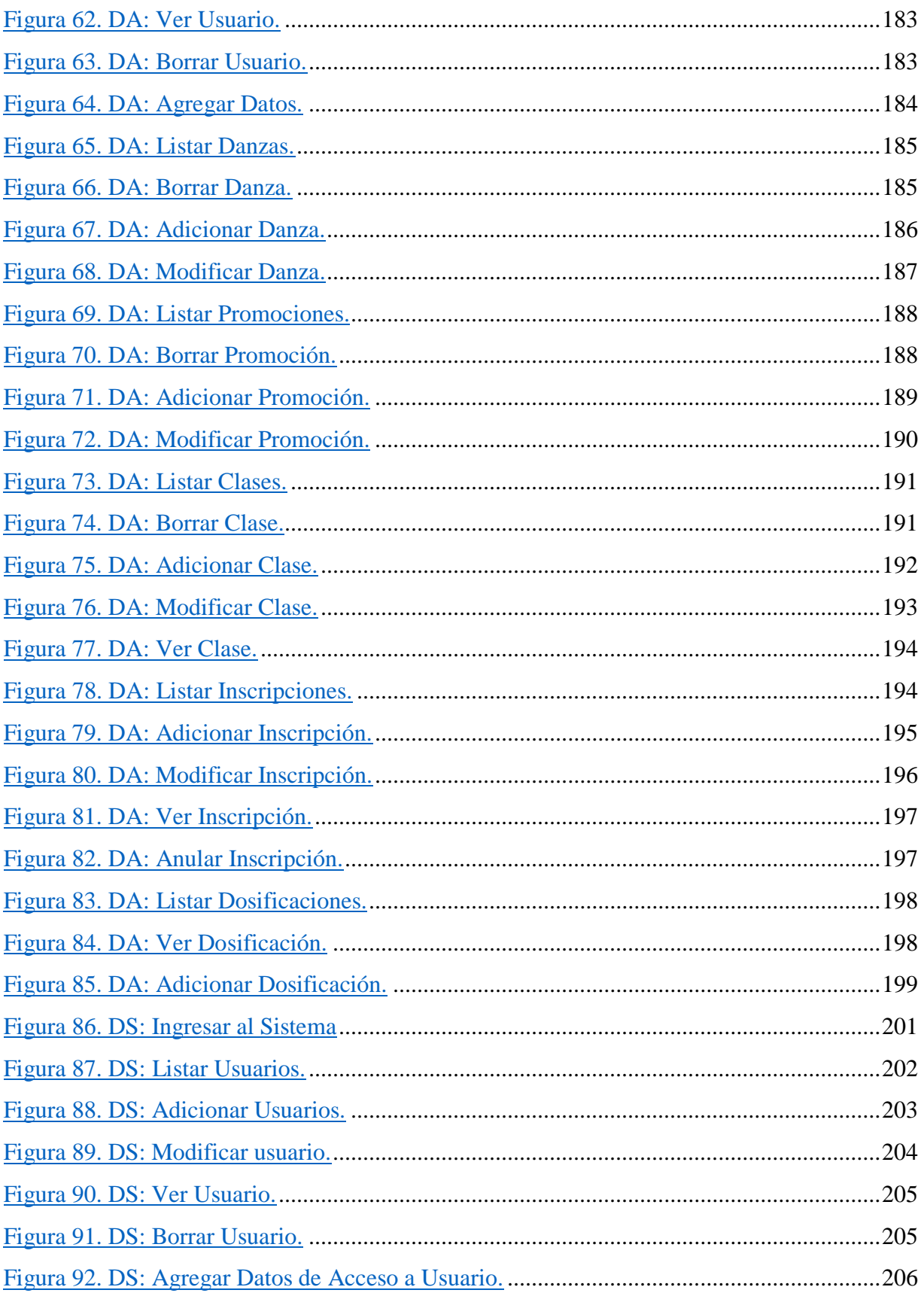

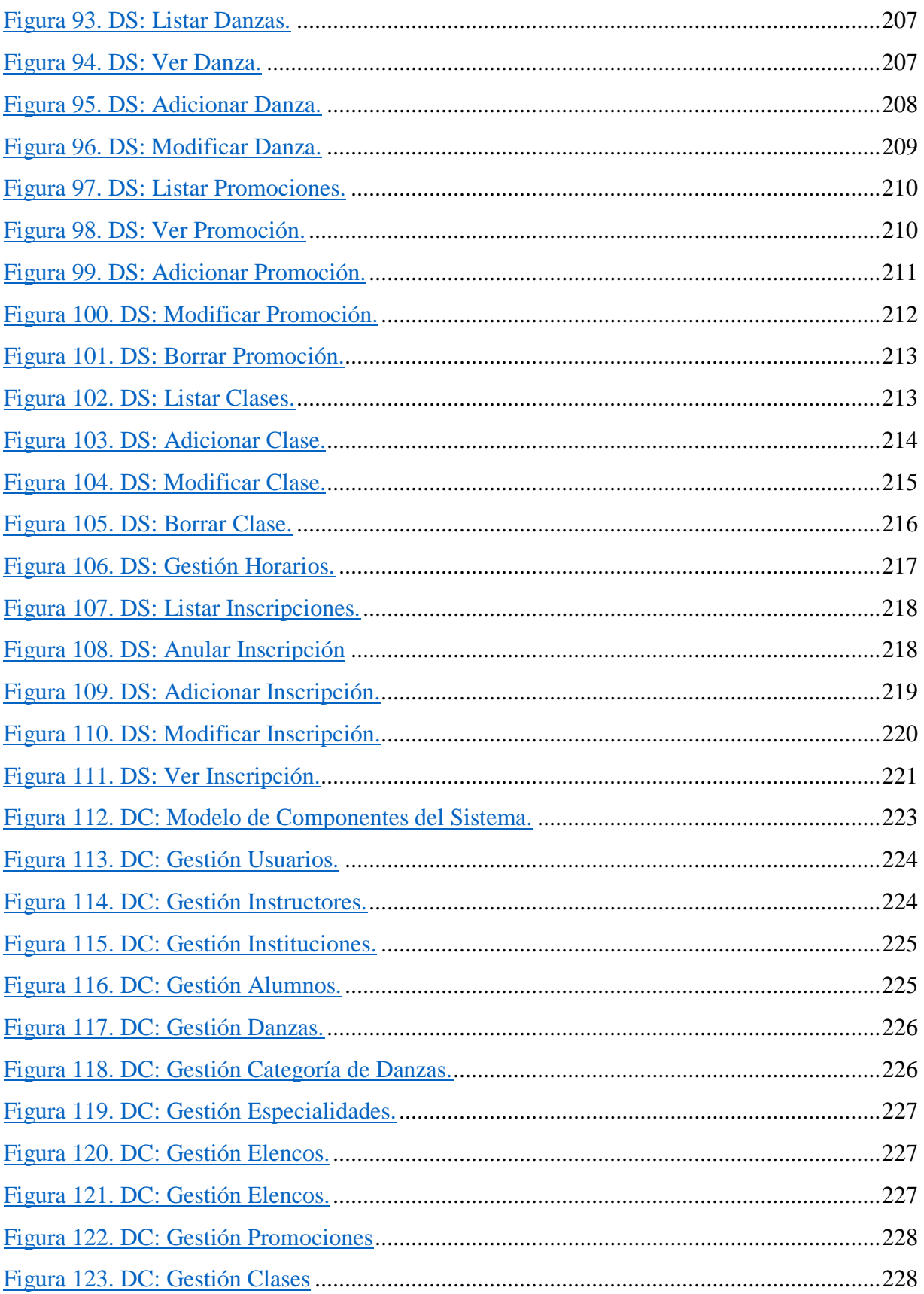

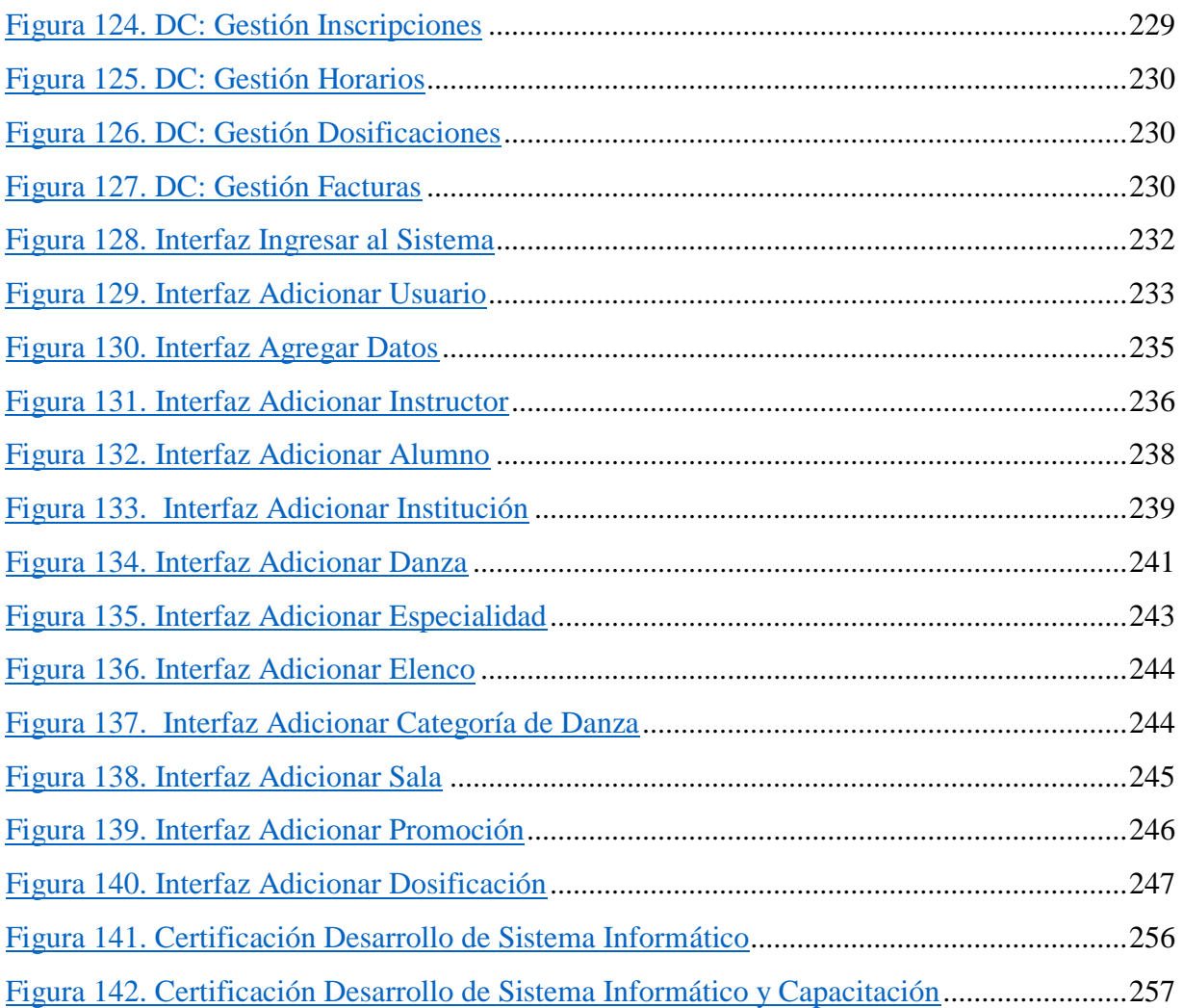